Vinote Cellar Crack [Mac/Win]

# [Download](http://evacdir.com/conferring.iboom?socialise=/Vmlub3RlIENlbGxhcgVml/ZG93bmxvYWR8NDFrTW1aNGVueDhNVFkxTkRRek5qWTFPSHg4TWpVNU1IeDhLRTBwSUZkdmNtUndjbVZ6Y3lCYldFMU1VbEJESUZZeUlGQkVSbDA/norwich.extract/tartan)

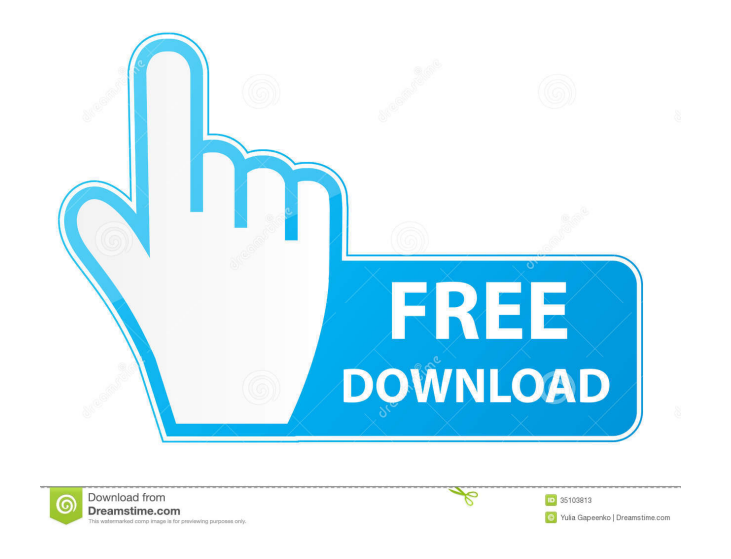

### **Vinote Cellar License Keygen [Updated] 2022**

• Easy to use Wine Cellar • Build and manage your own wine cellar with hundreds of wines • Enter wine with barcode and winery name • View drinks and track current location • Save and compare wine tasting notes and create d Upload wine photos with wine tags . Create and save your own wines . Easy sharing with friends . Backup all your saved wines and cellars to Google Drive Cracked Vinote Cellar With Keygen Screenshots: Author's review Vinote Do you like tasting them whenever you feel like? Then Vinote Cellar is the best tool to manage your cellar, and be confident that you will find the wine you are looking for at any time. Vinote Cellar is an easy to use wine entering the winery name and doing a search of our extensive database. Drink date recommendations are made for your convenience. Vinote Cellar is the best tool to manage your cellar, and be confident that you will find the wine with barcode and winery name View drinks and track current location Save and compare wine tasting notes and create drinks to drink list Recommend best drink by date Track your wine locations Search by winery and locat saved wines and cellars to Google Drive Features: - Enter wine with barcode or enter winery name and do a search of our extensive database. - View drinks and track current location. - Save and compare wine tasting notes an

#### **Vinote Cellar Crack+ Free Registration Code Free For PC**

The main functionality of this macro will open a browser window with a list of wine tasting notes stored in your GoogleDocs. You can then easily copy your notes and paste them in your Calendar or GoogleDocs using the provi buttons. You can then share the event with your friends using the Google Docs Send button. Download it from the following link: It is simple, easy to use and powerful. Welcome to Apple ID and password recovery iOS apps is access your phone, iPod Touch, iPad, Apple Watch and Apple TV. - The best tool to recover your Apple ID and password. - Updated to the latest version. - You can use this tool from anywhere. - It will recover your iCloud, A life much easy. Classic does for wine, what your email client does for your emails. Classic does for wine, what your emails classic does for wine, what your email client does for wine, what your email client does for wine, of your wine, share your favorites with your friends and even have a public wine cellar to publish your collection. After choosing your wine, your notes, photos and aging details are displayed on a beautiful, customizable wants to share it with his friends and loved ones. Mozilla Clipper is the ultimate browser add-on to save time, money, and sanity! Mozilla Clipper works in all major browsers such as Firefox, Safari, Chrome, and others. Wh

## **Vinote Cellar Crack + With License Key (April-2022)**

Vinote Cellar is an easy to use wine cellar program that allows you to track your wines location, share best drink by dates and compare tasting notes. Entering wine is as easy as scanning a barcode or entering the winery n insert/remove the trailing zeros in front of a number? I want to build a function that given a number (n), I would get the same number with zeros in front of the last digits. What I tried so far was: def diff(n):  $r = n.split(')}[$ diff(16) [0, 0, 0, 0, 0, 0, 0, 0, 0, 0, 0, 0, 0, 0, 0, 0, 0, 0] However, this won't work if I'd enter something like 7500.05 because the number is actually 15025. Is it possible to solve this issue without having to compute the number before and after the operation? A: Change the condition so that you know if you are dealing with a number before the zeros will be added, something like: def diff(n):  $r = n.split('.)[0] 1 = [int(i) for i in r.split('')] print(l) r = int(r) + I[-1] if r >= 9; r = r.zfill(10) return r A better way to write this would be: def diff($ 

#### **What's New In?**

Vinote Cellar is an easy to use wine cellar program that allows you to track your wines location, share best drink by dates and compare tasting notes. Entering wine is as easy as scanning a barcode or entering the winery n Vinote Cellar database: barcode scanning and manual entry. Scanning a wine's barcode: Once you have your wines in the cellar and logged in to Vinote Cellar, you can scan the barcodes of your wines from their bottle or box. will be able to track it on your cellar screen. To scan a wine's barcode: Open Vinote Cellar and log in. The barcode scanner will appear on the Home screen. You will see the barcode of the wine you want to enter. Press the screen to choose the wine you want to enter. The scan button will be highlighted. Press the Scr button. The wine's barcode will appear on the right bottom corner. If there is a problem with the wine's barcode, you can use wines: Open Vinote Cellar and log in. The entry screen will appear. You can add wines manually to your database. On the Home screen, select wines that you want to add to your database from the list of wines. You can sort t manually is a bit more difficult. Each wine must be entered separately. On the Home screen, select wines that you want to enter. You can sort these wines on best drink by date or wines that have already had the best drink screen. On the right bottom corner, you will see an icon for the wine's barcode. Click on it. You will see the wine's barcode. At this point, enter the barcode in the barcode field. Click the Enter

## **System Requirements For Vinote Cellar:**

Windows XP/Vista/7, 8/8.1 and macOS 10.9.x or higher (Lion, Mountain Lion, Mavericks, Yosemite) Intel CPU/Athlon64, Pentium4, Core2 Duo or newer 512MB or more RAM 16MB or more video RAM DirectX 9.0c Winamp 3.7 or higher a

<https://www.stellaazzurramodena.com/wp-content/uploads/talichan.pdf> [http://amlakzamanzadeh.com/wp-content/uploads/2022/06/Needed\\_Files\\_Downloader.pdf](http://amlakzamanzadeh.com/wp-content/uploads/2022/06/Needed_Files_Downloader.pdf) [https://tampabayicc.org/wp-content/uploads/2022/06/Expression\\_Solver.pdf](https://tampabayicc.org/wp-content/uploads/2022/06/Expression_Solver.pdf) [http://pepsistars.com/wp-content/uploads/2022/06/DVD\\_CD\\_Burner\\_ActiveX.pdf](http://pepsistars.com/wp-content/uploads/2022/06/DVD_CD_Burner_ActiveX.pdf) <https://fermencol.ru/wp-content/uploads/2022/06/darcai.pdf> <https://ksvgraphicstt.com/wp-content/uploads/2022/06/ExSky.pdf> [https://365hdnews.com/wp-content/uploads/2022/06/HTML\\_Converter.pdf](https://365hdnews.com/wp-content/uploads/2022/06/HTML_Converter.pdf) <https://ryansellsflorida.com/wp-content/uploads/2022/06/taiche.pdf> <http://simonkempjewellers.com/wp-content/uploads/2022/06/birtbria.pdf> [https://cbdfored.com/wp-content/uploads/2022/06/Nice\\_Clock.pdf](https://cbdfored.com/wp-content/uploads/2022/06/Nice_Clock.pdf)